## **ANTITHROMBOTIC DRUGS > ANTIPLATELET DRUGS**

 $\overline{+}$ 

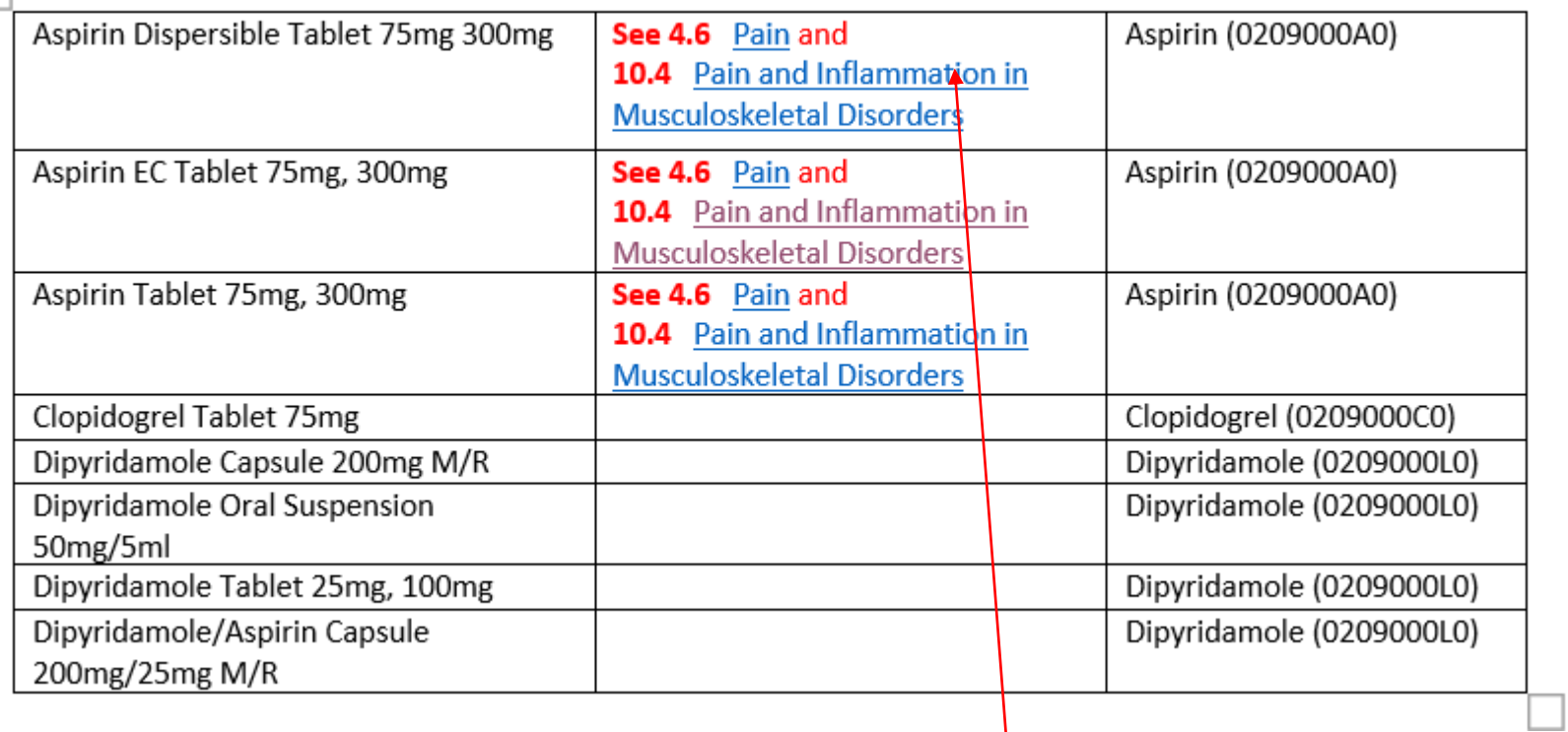

If control click does not work, right click anywhere on the blue text

### 3.2. Thromboembolism

#### **ANTIDOTES AND CHELATORS**

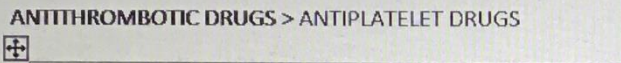

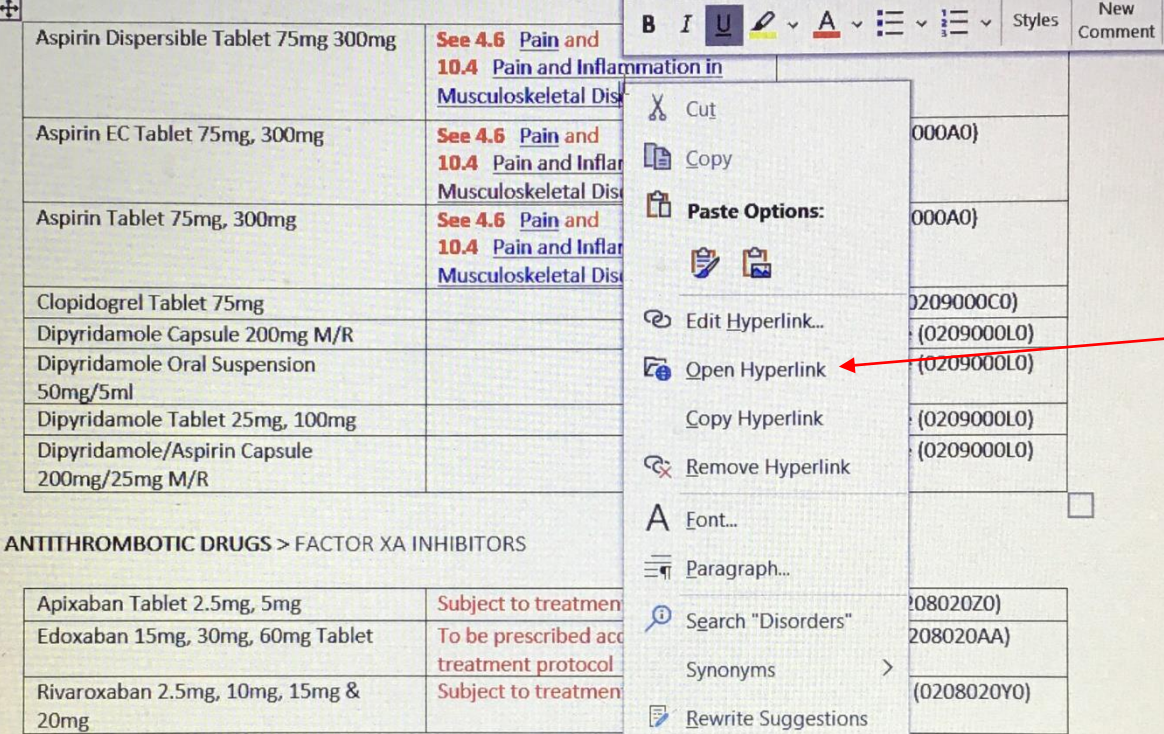

Calibri

5<br> Translate

tコ New Comment

The following will come up. Left click on Open hyperlink.

States of Guernsey White List

**ANTITHROMBOTIC DRUGS > HEPARINOIDS** 

Danaparoid Injection 1250 unit/ml

Page 29 of 207

**Hospital only** 

June 2021

**Dumopuroru** Jodium  $(0208010C0)$ 

 $-10$   $-$  A A  $\leq$  A

 $\overline{A}$ 

妇

New

# 4. Pain and Inflammation in Musculoskeletal Disorders

## ANALGESICS > NON-STEROIDAL ANTI-INFLAMMATORY DRUGS See also 4.6 PAIN ANALGESICS > NON-STEROIDAL ANTI-INFLAMMATORY DRUGS

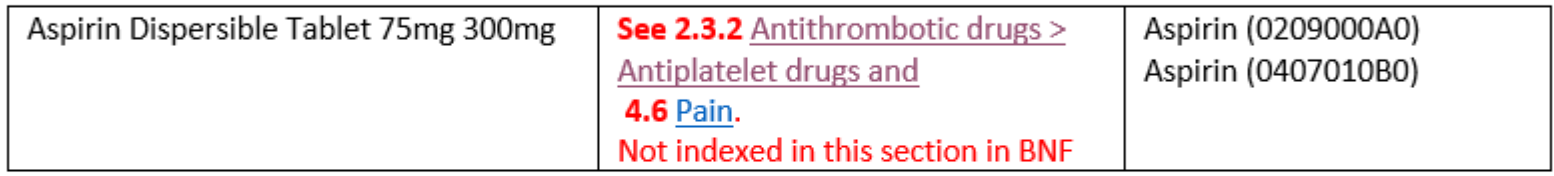

States of Guernsey White List

Page 137 of 207

June 2021